DOI:10. 16356/j. 1005⁃2615. 2020. 05. 006

## 基于沉浸式增强现实的流场可视化方法

许世健<sup>1</sup>,吴亚东<sup>2</sup>,赵 丹<sup>3</sup>,王赋攀<sup>1</sup>

(1.西南科技大学计算机科学与技术学院,绵阳, 621010;2.四川轻化工大学计算机科学与工程学院,自贡, 643002;3.中国空气动力研究与发展中心,绵阳, 621000)

摘要:针对目前二维环境中流场可视化应用深度信息不足、交互不自然等问题,提出一种基于沉浸式增强现实的 流场可视化方法,在现实空间中通过流线展示流场变化特征,利用沉浸式增强现实技术为用户提供有效的深度 信息,并通过手势、凝视等自然交互方式进行流线布置。由于增强现实设备不具备流场可视化计算所需要的计 算能力,该方法采用服务器/客户端架构,以服务器端进行流线计算,以头戴增强现实设备进行流线定位、结果绘 制及用户交互。在此基础上,设计了基于用户凝视的流线布置和基于凝视与手势的种子点放置两种交互方式, 利用自然交互提高用户流线布置及分析效率。实验结果表明该方法能够在增强现实环境中准确完成流线绘制, 反映流场的变化情况,并提供快捷、自然的交互。

关键词:流场可视化;增强现实;人机交互;流线

中图分类号:TP399 文献标志码:A 文章编号:1005-2615(2020)05-0714-09

# Flow Visualization Method Based on Immersive Augmented Reality

*XU Shijian*<sup>1</sup> ,*WU Yadong*<sup>2</sup> ,*ZHAO Dan*<sup>3</sup> ,*WANG Fupan*<sup>1</sup>

(1. School of Computer Science and Technology, Southwest University of Science and Technology, Mianyang, 621010, China; 2. School of Computer and Engineering, Sichuan University of Science and Engineering, Zigong, 643002, China; 3. China Aerodynamics Research and Development Center, Mianyang, 621000, China)

Abstract: To address the problem of insufficient depth information and unnatural interaction by using the current flow visualization application in two dimensional environment, a flow visualization method based on immersive augmented reality is proposed. This method displays the characteristics of flow field changes in the real space through streamlines, uses the immersive augmented reality technology to provide users with effective depth information,and arranges the streamlines through natural interaction methods such as gestures and gaze. And the method uses the Server/Client architecture, in which the server is used for streamline computing and the head-set augmented reality device is used for streamline registration, result display and user interaction. Finally, an original system is developed based on the method. The streamline placement method based on user gaze and the seed placement method based on user gaze and gesture are designed. The interaction methods take advantage of the natural interaction to improve the user's efficiency in streamline arrangement and data analysis. The results indicate that the method can accurately complete the streamline rendering in immersive augmented reality environment, reflect the change of the flow field and provide users with natural interaction.

Key words: flow visualization; augmented reality; man-machine interaction; streamline

基金项目:国家自然科学基金面上(61872304,61802320)资助项目;国防科技基金(19zg6105,19zg6106)资助项目;四川 省重大科技专项基金(2018GZDZX0039)资助项目;国家数值风洞工程资助项目。

收稿日期: 2020-07-01; 修订日期: 2020-08-05

通信作者:吴亚东,男,教授,博士生导师,E-mail:wyd028@163.com。

引用格式:许世健,吴亚东,赵丹,等 . 基于沉浸式增强现实的流场可视化方法[J]. 南京航空航天大学学报,2020,52(5): 714-722. XU Shijian, WU Yadong, ZHAO Dan, et al. Flow visualization method based on immersive augmented reality [J]. Journal of Nanjing University of Aeronautics & Astronautics, 2020, 52(5): 714-722.

流体的运动是航空航天、气象学、化学工业以 及生物医学等领域的研究热点之一。人们为了探 究其运动规律,在一定的假设条件下,建立数学模 型,并利用计算机模拟运算得到大量数据以对其 进行分析研究。面对目前大规模网格的流场数 据,人们需要一种直观的方式对其进行展示,以分 析其中的潜在问题及规律。流场可视化是将数据 转化为图形图像的重要手段。虽然流场可视化已 经有了多年的发展,但目前流场可视化应用仍局 限于二维桌面环境。流场数据一般与三维空间位 置相关联,此类数据的可视化结果一般为三维内 容,由于深度信息的缺乏,二维桌面平台在观察此 类数据时,需要用户进行多次的视角变换才能得 到有效的观察结果。而且由于二维桌面平台往往 使用鼠标、键盘进行交互,用户需要通过繁琐的鼠 标拖动与键盘指令实现势角变换与三维工具移 动,此类交互由于不符合人类习惯,缺乏自然性, 需要占用用户大量的学习时间,给用户带来不良 的使用体验。

随着头戴式显示技术以及交互技术的高速发 展,出现了便携、高分辨率且经济的沉浸式头戴显 示设备(如 HTC Vive, Oculus Rift, Microsoft Holo-Lens,Meta 等)。沉浸式显示设备拥有比桌面显示 器更宽的视野,能够有效地增强用户的沉浸感和存 在感,并使用户在处理三维信息时能够有效地利用 外围视觉,这有助于提供态势感知上下文,辅助用 户空间判断,并提供更加便捷的导航和移动[1] 。而 且沉浸式显示技术还能够在物理空间中显示数据 可视化结果,提供直观的深度信息,以及手势、凝视 和眼动等更加符合人类习惯的交互方式[2<sup>。3]</sup>。最近 出现的沉浸式头戴增强现实设备,如 $\operatorname{Metal}^{\left[4\right]}$ 或 $\operatorname{Mi}$ crosoft HoloLens[5]能够投射稳定的立体投影,并将 其放置在用户所处的现实空间中的特定位置。除 与之交互之外,人们还可以自由地在全息图周围走 动,甚至可以将可视化结果作为全息图放置在自己 的环境中,此类功能的出现为可视化工作者们提供 更加广阔的设计空间。

针对目前二维桌面环境下流场可视化应用深 度信息不足、交互不自然等问题,提出一种基于沉 浸式增强现实的流场可视化方法,通过在现实空 间中使用流线法可视化流场数据,为用户提供有 效的深度线索;利用用户凝视与手势高效的改变 流线布置,帮助用户观察流场不同位置的变化情 况。该方法根据头戴增强现实设备便携但计算能 力低下的特点,设计了基于客户/服务器架构的系 统架构;提出了自动+手动的定位方法在现实空 间中完成流线定位;使用基于 Unity Mesh 的流线、 流管绘制算法完成流线的绘制。本文基于该方法 形成了原型系统,在该系统的基础上设计了基于 用户凝视的流线布置方法与基于凝视与手势的种 子点放置方法。最后通过一组由真实模型模拟计 算生成的流场数据对系统及其中的方法进行了验 证,并通过用户实验对系统中的交互方法进行了 评估。

# 1 相关工作

21 世纪初,人们便开始了对于增强现实在可 视化领域的应用探索。Belcher 等对于基于增强 现实的网络节点可视化进行了探索,该工作证明 增强现实环境所提供的深度线索和运动线索能够 有 效 地 辅 助 用 户 进 行 空 间 理 解 与 节 点 分 析 <sup>[6]</sup>。 Kalkofen 等研究了现实环境中基于用户注意力+ 上下文的交互方法,并将汽车的构造图叠加显示 在真实的汽车模型上,以帮助用户查看被遮挡的 上下文信息『™9。Schall 等将 GIS 数据可视化结果 叠加到真实的街道上,用以辅助公司外勤人员外 出工作[9] 。Barnum 等将架设在墙体后的相机拍摄 的内容叠加到墙体上,从而制造出透视的效果[10]。 Grasset 等通过视觉显著性算法和边缘分析算法 识别环境内的物体,并将识别结果通过标签的方 式放置到物理空间中,从而促进用户进行有效的 环境认知[11] 。Mahfoud 等开发了基于 Hololens 的 二维溢油模拟系统,并提出了一种基于用户视线 的可视化方法<sup>[12]</sup>。Gasques 等将 HoloLens 的应用 扩展到了医疗领域,通过将 CT 数据的可视化结 果叠加在现实空间中,辅助医学生了解病理学知 识[13]。Pratt 等则将增强现实应用在外科手术辅助 上,通过将病人的 CT 图可视化叠加在病人的身 体上,从而辅助外科医生进行手术<sup>[14]</sup>。Butscher等 将增强现实应用在信息可视化领域,通过在真实 空间中显示多维散点图,以促进多维数据协作分 析[15]。Inoue 等将实时采集的声场数据可视化结 果叠加在声源附近,旨在强化人们对于声场的理 解[16]。虽然沉浸式增强现实技术已在可视化领域 有了多年的探索,但目前还鲜有将沉浸式增强现 实技术与流场可视化结合的研究工作,故本文针 对 基 于 沉 浸 式 增 强 现 实 的 流 场 可 视 化 进 行 了 研究。

#### 2系统架构

传统的流场可视化方法一般包含数据映射、数 据绘制以及显示交互 3 个过程。但头戴增强现实 设备受其便携性影响,无法搭载重量较大的计算、

显示芯片,故其计算性能无法满足数据映射时的计 算需要;而且由于增强现实技术在真实空间中进行 可视化结果显示时,可视化结果的显示位置与现实 空间有相关性,故在绘制与显示前,还需进行定位 工作以保证在正确的位置显示可视化结果。因此 传统的流场可视化架构难以支撑沉浸式增强现实 环境下的流场可视化方法。针对上述问题,本文设 计了适用于头戴增强现实设备的客户/服务器架构 方法,在服务器端完成流线法中的数据映射过程 (流线计算),在服务器端完成流线定位、绘制、显示 与交互。

架构方法如图 1 所示。服务器端搭载流线计 算程序与服务器程序,其中流线计算程序负责读取 流场数据,通过计算将其映射为几何数据,服务器 程序负责接收客户端传回的流线种子点信息,将其 发送至流线计算程序,并将计算结果传回头戴增强

现实设备。服务器端为头戴增强现实设备,包含定 位模块、通信模块、交互模块以及显示模块,其中定 位模块负责在真实空间中定位流线显示位置,交互 模块负责将用户的凝视与手势信息转换为种子点 信息,通信模块负责将用户交互得到的种子点信息 发送至服务器端,并接收服务器端传回的流线计算 结果,显示模块负责读取流线计算结果,将其绘制 为流线后,在真实空间进行显示。

在系统运行时,首先在客户端通过定位模块完 成流线定位工作,然后通过交互模块获取用户凝视 与手势信息,将其转换为种子点信息后,由通信模 块将种子点信息发送至服务器程序,随后服务器程 序调用流线计算程序,读取流场数据并完成流线计 算,最后将计算结果传回客户端,客户端接收到计 算结果后,通过显示模块将其绘制为流线,并根据 定位结果将其显示到正确的位置。

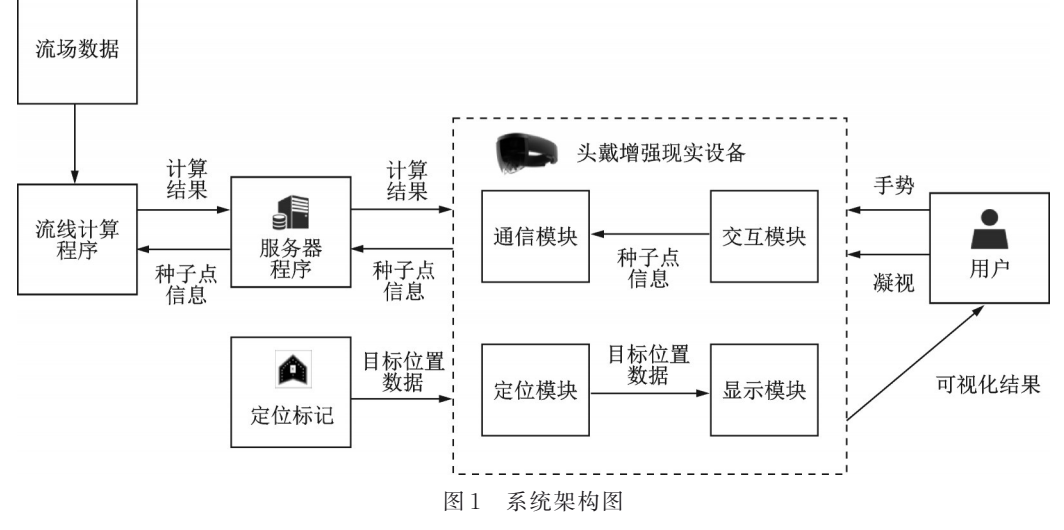

Fig.1 System architecture diagram

### 3自动+手动的流线定位方法

虚 拟 物 体 在 物 理 空 间 中 的 准 确 定 位 是 增 强 现实领域中的关键问题,传统的增强现实定位技 术(如 Vuforia)一般采用图像识别技术进行定位, 通过物理空间中的特征图像定位虚拟物体位置。 此类技术受到光照、特征图像污损等问题的影 响,无法对虚拟物体进行精确的定位,这会对流 线在真实空间中的准确性造成影响。故针对虚 拟物体无法精确定位,导致流线在真实空间中无 法准确反应流场运动规律的问题,提出自动+手 动的流线定位方法,以保证流线在现实空间中的 准确显示。

为减少用户手动定位工作量,系统在手动定 位前首先进行自动定位。自动定位采用传统的增 强现实定位方法,在物理空间中将特征图像放到 流场中心物体附近并记录相对位置(图中的特征 图像由 Adobe Illustrator 根据 Vuforia 提供的模板 设计而成),如图 2 所示。系统通过定位模块调用 头戴式增强现实设备相机在现实空间中检测特征 图像。在检测到特征图像后,根据特征图像与流 场中心物体的相对位置,即可计算出虚拟物体的 显示位置。

在完成自动定位后,如图 3 所示,将虚拟模型 显示在现实空间中,如虚拟物体相对于真实模型有 较大偏移,用户可通过手动校准 UI 调整虚拟物体 的相对位置。当用户观察到虚拟物体与真实物体 完全重合后,便可完成手动定位。在虚拟物体准确 定位后,系统将虚拟物体的坐标原点作为流线几何 数据的坐标原点,便可在真实空间中准确显示 流线。

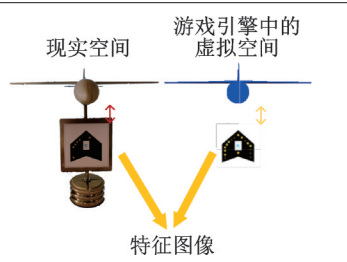

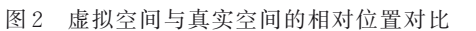

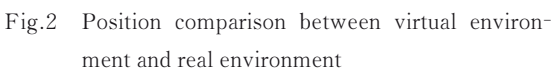

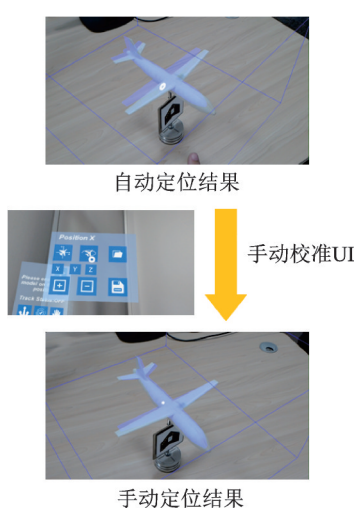

图 3 自动定位与手动定位 Fig.3 Automatic registration and manual registration

### 4流线绘制

目前常用的头戴增强现实设备程序基于游戏 引擎开发,但常用的游戏引擎还没有包含流线绘制 功能,故需要实现基于游戏引擎的流线绘制方法。 本文提出基于 Unity Mesh 的流管绘制方法,该方 法能够基于 Unity3D 开发的增强现实程序,根据带 有连接关系的点数据进行流线、流管绘制。

## 4. <sup>1</sup> 基于 Unity Mesh 的流管绘制方法

Mesh 是 Unity3D 提供的网格组件,该组件可 根据开发者提供的三维网格点集及网格点之间的 连接关系,生成用于三维模型显示的网格。因此流 管绘制的问题可转化为网格点集及网格点连接关 系的计算问题。流管绘制方法如下。

由服务器传回的结果,可得流线点集中每一点 的位置,设流线中任意一点为 *P*(*<sup>n</sup>*),*n* 为该点在流线 中的序号,其坐标为(*xn*,*yn*,*zn*),则其后点表示为 *P*(*n+*1),其前点为 *P*(*n*-1)。流管可视为由 1 个正多边 形,在流线点之间依序进行三维变换所形成的三维 立体图形,当流管半径足够小时,绘制结果即为流 线,否则为流管。

首先生成初始正多边形:如图 4 所示(图中的

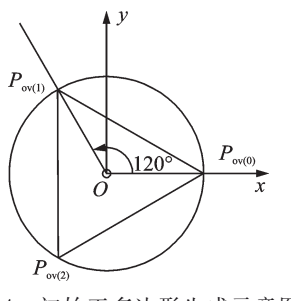

图 4 初始正多边形生成示意图 Fig.4 Generation of initial polygon

*N* 为 3,由于初始正多边形 *Z* 轴为 0,所以图中忽略 *Z* 轴),设初始正多边形的中心点为(0,0,0),流管 半径为 *r*,多边形边数为 *N*,则正多边形的点数为 *N*,初始正多边形每一个点的编号为 *m*,则初始正 多边形各点的坐标可表示为

$$
P_{\text{ov}(m)} = \left(\cos\frac{m \times 2\pi}{N}, \sin\frac{m \times 2\pi}{N}, 0\right) \tag{1}
$$

其前向向量为(0,0,1),向上向量为(0,1,0)。然 后将初始正多边形在各流线点之间进行坐标变 换。由流线当前点的坐标 *P*(*n*),可得初始正多边 形变换到该点网格多边形所需的平移矩阵,表 示为

$$
\boldsymbol{M}_{t(n)} = \begin{pmatrix} 1 & 0 & 0 & 0 \\ 0 & 1 & 0 & 0 \\ 0 & 0 & 1 & 0 \\ x_n & y_n & z_n & 1 \end{pmatrix}
$$
 (2)

为保证流管弯曲时的自然性,初始正多边形按 照如下方式进行旋转。计算流线各点方向向量,表 示为

$$
D_{(n)} = P_{(n+1)} - P_{(n)} \tag{3}
$$

由 *D*(*n*),*D*(*n-*1)计算出流线各点网格多边形的前 向向量

$$
F_{(n)} = D_{(n-1)} + D_{(n)} \tag{4}
$$

设流线初始点多边形的向上向量 *U***(0)**为(0,1, 0),则可根据式(5)依次计算出流线各点的向上 向量

$$
U_{(n)} = F_{(n)} \times (U_{(n-1)} \times F_{(n)})
$$
 (5)

旋转初始正多边形,以保证其向上向量、前向 向量与 *Un*,*Fn*相同,可得该点的旋转四元数 *R*(*<sup>n</sup>*),其 值表示为(*Ωn*,*αn*,*βn*,*γn*)。

由 *R*(*n*)可得初始正多边形变换到该点网格多边 形所需的旋转矩阵,表示为 *M<sup>r</sup>*(*<sup>n</sup>*),其各列分别表 示为

$$
A_1 = \begin{pmatrix} 1 - 2\beta_n^2 - 2\gamma_n^2 \\ 2\alpha_n \beta_n + 2\Omega_n \gamma_n \\ 2\alpha_n \gamma_n - 2\Omega_n \beta_n \\ 0 \end{pmatrix}
$$
 (6)

$$
A_{2} = \begin{pmatrix} 2\alpha_{n}\beta_{n} - 2\Omega_{n}\gamma_{n} \\ 1 - 2\alpha_{n}^{2} - 2\gamma_{n}^{2} \\ 2\beta_{n}\gamma_{n} + 2\Omega_{n}\alpha_{n} \\ 0 \end{pmatrix}
$$
(7)  

$$
A_{3} = \begin{pmatrix} 2\alpha_{n}\gamma_{n} + 2\Omega_{n}\beta_{n} \\ 2\beta_{n}\gamma_{n} - 2\Omega_{n}\alpha_{n} \\ 1 - 2\alpha_{n}^{2} - 2\beta_{n}^{2} \\ 0 \end{pmatrix}
$$
(8)  

$$
A_{4} = \begin{pmatrix} 0 \\ 0 \\ 0 \\ 0 \end{pmatrix}
$$
(9)

$$
(1)
$$
  

$$
M_{r(n)} = (A_1 \ A_2 \ A_3 \ A_4)
$$
 (10)

由流管半径 *r*,可得初始正多边形变换到该点 网格多边形所需的缩放矩阵,表示为

l

1

$$
\boldsymbol{M}_{s(n)} = \begin{pmatrix} r & 0 & 0 & 0 \\ 0 & r & 0 & 0 \\ 0 & 0 & r & 0 \\ 0 & 0 & 0 & 1 \end{pmatrix}
$$
 (11)

利用上述矩阵对初始正多边形进行坐标变换, 可得流线各点处网格正多边形各点的坐标,表示为  $P_{v(m,n)} = M_{t(n)} \times M_{r(n)} \times M_{s(n)} \times P_{ov(m)}$  (12)

式中:*m* 为正多边形上的点编号,*n* 为流线点编号。

网格连接规则如图 5 所示。图中为基于两点 所生成的 *N*=3 的流管网格,该网格的三角形面片 为 *ABD*,*DBE*,*BCE*,*EFC*,*CAF* 和 *FDA*。

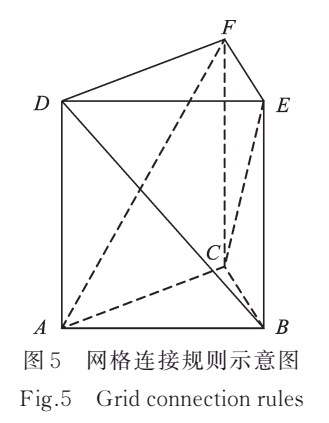

## 4. <sup>2</sup> 流线颜色编码

系统原型按照流场数据中各点的速度属性对 于流线进行颜色编码,以观察流场数据中速度的变 化情况,编码方式采用异色+饱和度的编码方式。 如图 6 所示,系统将速度的大小分为低速、中速和 高速 3 个区间,每个区间对应 1 种颜色,在每个区间 中根据速度的大小改变流线颜色的饱和度。

饱和度 *S* 的计算方法如式(13)所示。系统首 先计算流线点集的最大速度(max*v*)和最小速度 (min*v*),通过计算当前点速度 *v* 在速度区间中的位

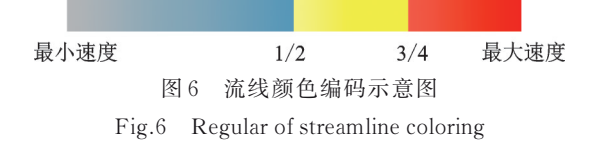

置,确定渲染流线时所用颜色的饱和度 *S*。在此渲 染方式下,高速区域的流线颜色更深,并呈现为红 色;低速区域的流线颜色更浅,并呈现为蓝色。

$$
S = \frac{v - \text{min}v}{\text{max}v - \text{min}v} \tag{13}
$$

#### 5交互设计与实验验证

为了验证上述系统架构、定位方法及流线绘制 方法,本文以真实模型的流场数据为应用场景,利 用现有的沉浸式增强现实设备对于上述方法进行 实现,形成了原型系统。由于目前还鲜有将增强现 实技术与流场可视化相结合的工作,故在该系统的 基础上进行了针对流线法的交互探索,提出了基于 用户凝视的流线布置方法与基于凝视与手势的种 子点放置方法,并针对两种交互方法进行了用户评 估实验,以测试两种交互方法的交互效率。

## 5. <sup>1</sup> 定位及绘制方法验证

本文实验平台为 1 台 PC 机和一台头戴增强现 实设备,详细配置如下:PC 机的处理器为 Intel(R) Core(TM) i7-7700HQ CPU@2.80 GHz, 8 GB 内 存, GTX 1050 显卡。头戴增强现实设备为 Micro= soft HoloLens 1st。测试数据由 XFlow 根据模型的 数字文件仿真计算生成,含有 700 万个网格,现实 空间中的模型由该模型 3D 打印生成。测试系统的 服务器程序为基于 Net 4.0 开发的控制台程序,其 中 网 络 通 信 技 术 基 于 Windows device portal 及 Windows UWP socket 模块开发。流线计算程序为 基于 VTK 开发的控制台程序。客户端的增强现实 程序基于 Unity3D 2017.4.27 开发,其中定位技术 基于增强现实框架 Vuforia 开发。

流线绘制效果如图 7 所示。在用户定位工作 准确完成后,系统能够在真实模型各处根据服务器 的计算结果准确完成流线绘制;在空气流速相对较 快的区域(如机翼上方),流线呈现红色;而在空气 流速较慢的区域(如机翼下方),流线呈现蓝色;在 空气流速适中的区域(如机身的大部分区域),流线 呈现黄色;在尾翼、机翼末端等部分,流线呈现出一 定的涡流现象,均符合空气动力学中的物理定律。

绘制方法的绘制效率如表1所示。由于 Holo-Lens 1st 的性能限制,绘制帧数随着流线数量的增 加逐渐下降,当流线数量在 200~300 条时,系统的 帧率能够稳定在 20~30 帧,满足用户观察交互的

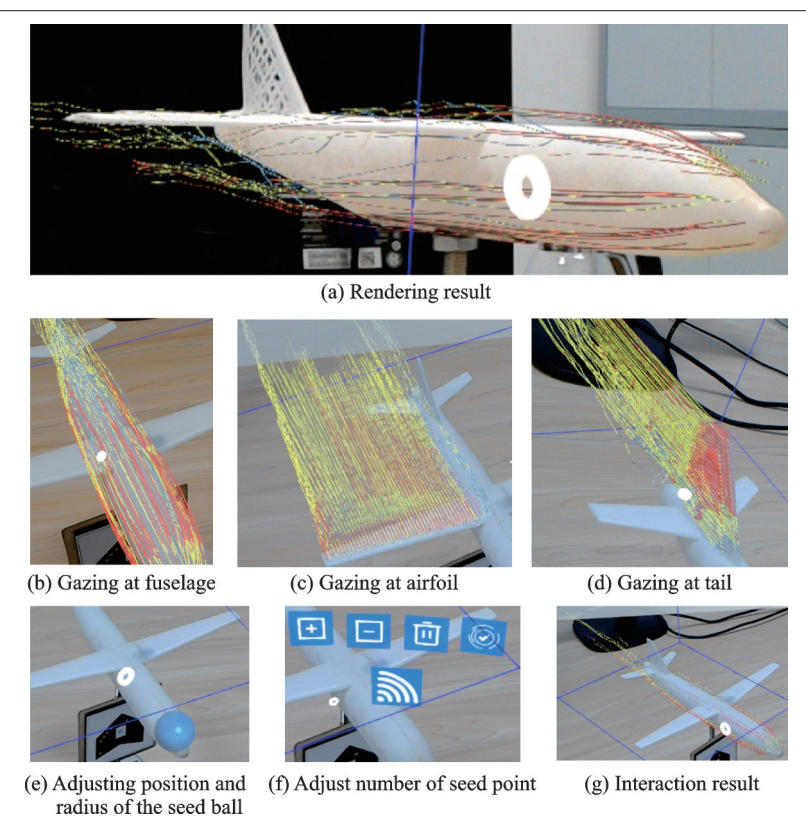

### 图 7 系统绘制交互示意图

Fig.7 Rendering result and interaction method

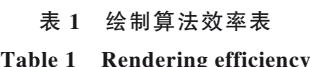

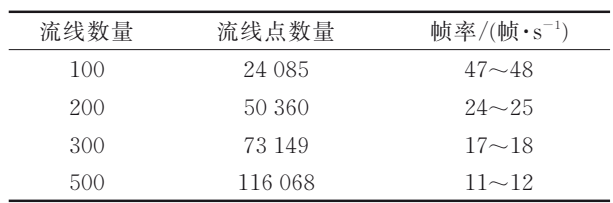

基本要求。

### 5. <sup>2</sup> 基于用户凝视的流线布置方法

在针对流场数据的可视分析过程中,用户需在 流场数据空间内的不同位置进行流线布置,对流场 数据多个位置进行观察,并对观察结果进行整合 后,才能得到分析结果。在传统的可视化应用中, 用户需通过菜单切换不同的可视化工作,如用户多 次在可视化结果间进行切换,会极大地降低用户的 分析效率,故针对上述问题提出基于用户凝视的流 线布置方法。凝视会随着人类在观察物体时的视 角变化而变化,该方法允许用户将已完成的可视化 结果通过凝视目标物体对应位置的方式进行转换, 从而帮助用户更快地观察到感兴趣区域的特征。 本文的原型系统根据数据的特点,在现实空间中选 择了 3 处流场变化最剧烈的位置对于该交互方式 进行了实现。根据可视化探索分析,流场变化最剧 烈的部分为机翼与尾翼两处,故选择了机身、机翼 与尾翼 3 处进行了流线绘制,从而对该交互方式进

行了实现。如图 7(b)—(d)所示,用户通过凝视飞机 模型的机身、机翼与尾翼部分,改变流线的布置方 式,从而改变可视化结果。

### 5. <sup>3</sup> 基于凝视与手势的种子点布置方法

传统的二维科学可视化软件(如 Paraview)使 用鼠标拖动的方式在可视化场景中布置种子点,使 用户能够将流线的种子点布置到自己感兴趣的区 域,这种方法受限于二维平台,缺少深度信息,进而 导致用户需反复拖动屏幕,转动视角,反复调整种 子点位置,很难高效地将种子点放置到正确区域。 在沉浸式增强现实环境中,用户凝视与手势是一种 自然且快捷的交互方法,用户可通过其自身与头部 的移动,在真实空间中快速完成点定位操作,并利 用手势进行快速指令。因此本文提出基于凝视与 手势的种子点放置方法,如图 7(e)—(g)所示,用户 首先利用凝视确定种子球的位置,然后通过 Air-Tap 手势[17] 进行确认,使用 Navigation 手势[17] 调整 球体半径,调整完成后使用双击手势进行确认。确 认后使用预定义的交互界面来控制种子球内需要 布置的种子点数量。在该界面中,WIFI 图标反应 了种子点的数量信息,当 WIFI 信号越强时,种子 点的数量越大,用户可通过界面中的加减图标对于 种子点数量进行调整。随后头戴增强现实设备会 将种子球的位置及半径信息上传至服务器程序。 经计算后,服务器程序会将计算结果传回,由系统 的显示模块将结果显示在正确的位置。

### 5. <sup>4</sup> 交互评估

为了评估上述交互方式的可用性与自然性,本 文进行了针对桌面端与沉浸式增强现实环境下的 种子点布置方法的对照实验,并且对于基于用户凝 视的流线布置方法进行了用户主观量表实验。

### 5. 4. 1 实验内容

针对种子点布置的交互任务如图 8(a)所示。根 据领域专家的意见选择了测试数据中流场数据变 化较为明显的机头、左机翼、右机翼及机尾 4个部分 作为种子点布置的目标位置,在实验中以绿球的形 式表示。如图 8(b)所示桌面端使用传统的种子球方 法进行流线布置,在该方法中,用户使用鼠标拖动 的方式进行视角旋转与种子球拖动。用户将种子 球(实验中以红球表示)拖入绿色的目标区域,并点 击确定,即完成 1 次种子点布置任务。如图 8(c)所 示,在沉浸式增强现实环境中,用户使用凝视进行 种子点位置选择,并使用 Tap手势进行确认。

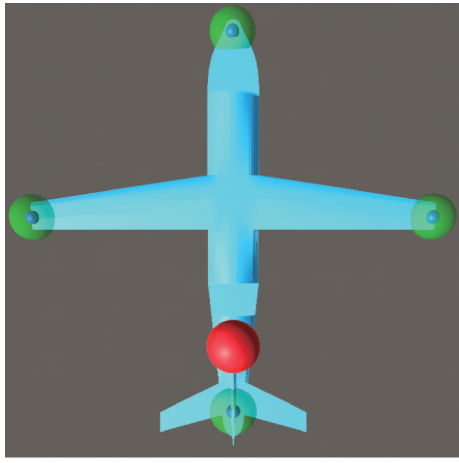

(a) Targets of experiment

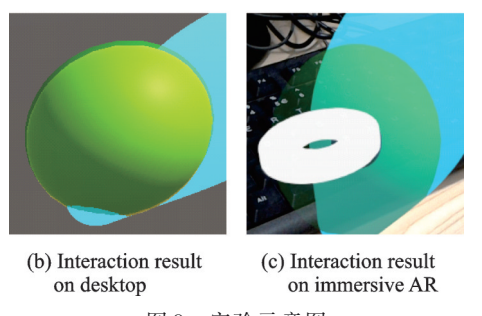

图 8 实验示意图 Fig.8 Tasks of experiment

实验采集的数据包括交互时间、准确度以及用 户心理难度。针对基于用户凝视的流线布置方法, 实验采用量表的形式对于用户的认可度进行调查。

实验 1 共招募了 15 名志愿者,平均年龄 27.6 岁(标准差 13.5),其中包含 13 名男性、2 名女性。 所有志愿者均具有计算机科学背景并从事过流场

可视化领域的技术研发,其中 6 名志愿者还具有计 算流体力学背景。

### 5. 4. 2 实验结果

针对种子点布置方法的实验结果包括交互时 间(s)、准确度(m)、用户心理难度。图 9 比较了用 户在沉浸式增强现实环境(HoloLens)与桌面环境 下的平均交互时间,其中桌面环境所耗费的时间受 到目标点位置的影响。当目标点的位置较近时(如 尾翼),所耗费的时间较少;当目标点的位置较远时 (如机头),会耗费更多的时间。沉浸式增强现实环 境下基于凝视与手势的种子点布置方法则不会受 到目标点位置的影响,且在任何目标点上所耗费的 时间都远小于桌面环境。

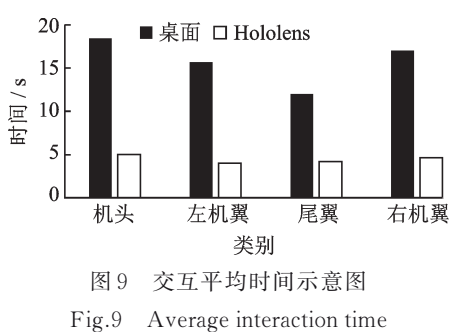

图 10 比较了两种环境下种子点布置方法的准 确度。准确度的标准为用户选择的位置与目标中 心之间的平均距离。当该距离越小时,交互越准 确。其中桌面端的距离均小于 5 mm,而沉浸式增 强现实环境下的距离则在1 cm 左右,其准确度略 低于桌面环境。

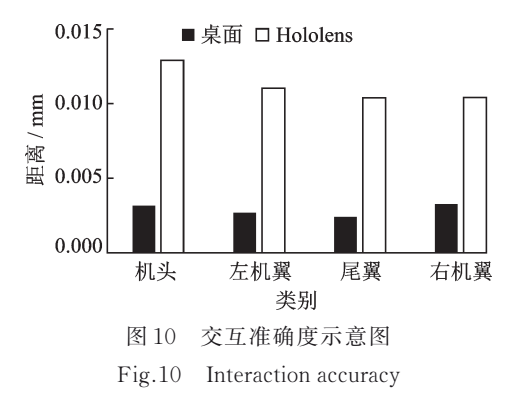

图 11 比较了两种种子点布置方法的心理难 度。对于沉浸式增强现实环境下的种子点布置方 法,2/3 以上的用户认为该方法的操作难度为简单 或非常简单,仅有 4 名用户认为该交互方法的难度 适中。对于桌面环境下的种子点布置方法,仅有 7 名用户选择了简单,有 8 名用户认为该方法的难度 适中或困难。

图 12给出了用户对基于凝视的流线布置方法的

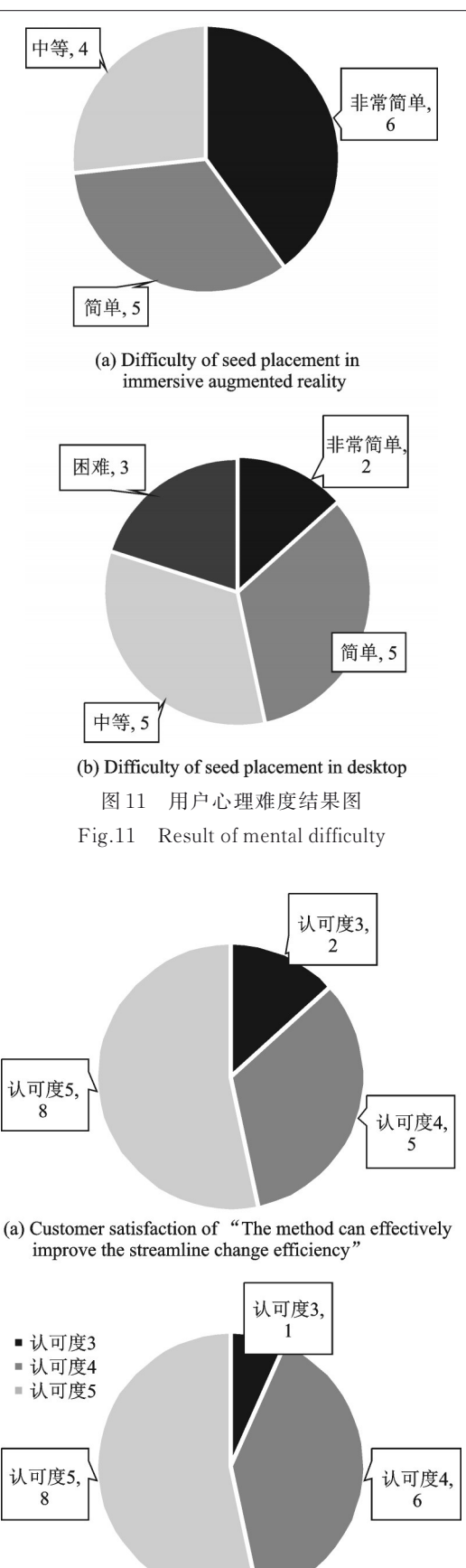

(b) Customer satisfaction of "The method can effectively assist flow data analysis'

- 图 12 用户对于基于用户凝视的流线布置方法的认可度 示意图
- Fig.12 Customer satisfaction of streamline placement method based on user gaze

认可程度(认可范围 1~5,数字越高表示认可程度越 高)。其中图 12(a)给出了用户对于流线切换效率的 认可程度。有 13名用户的认可度高于 4,仅有 2名用 户对于该交互方法的认可度为 3。图 12(b)展示了用 户对于辅助流场数据观察的认可程度,其中 14名用 户的认可度超过了 4,仅有 1名用户的认可度为 3。

## 5. <sup>5</sup> 结果分析与讨论

经过结果分析不难发现:基于凝视与手势的种 子点布置方法相较于桌面环境的种子点布置方法 拥有更高的交互效率。虽然准确度有所降低,但偏 差均在 1 cm 左右,仍能保证用户将种子点布置在 能够接受的范围内。多数用户认为:由于沉浸式增 强现实环境相较于桌面拥有更加丰富的深度信息, 基于凝视与手势的种子点布置方法无需进行繁琐 的视角变换,即可完成种子点位置选择,因此能够 更加简单、高效、自然地完成种子点布置任务。对 于使用评价不高的用户,实验收集了此类用户的意 见,用户表示:虽然沉浸式增强现实环境下的交互 方法效率更高,但 HoloLens 过于沉重(特别是女性 用户),长期进行凝视交互造成了较大的生理负 担。还有一些用户对于沉浸式环境下的交互方式 较为陌生,从而增加了此类用户的学习成本,提高 了此类用户对于该交互的难度认知。

多数用户对基于用户凝视的视点持认可态度, 认为该交互方式能够所见即所得地得到用户想要 的可视化结果,能够有效地提高流线的切换效率, 辅助用户快速分析流场各处的流动规律。部分用 户仍因设备较重的原因,认为凝视交互造成了生理 上的疲劳,故对于流线切换效率的提升给出了中等 认可度。少数用户认为沉浸式增强现实设备的分 辨率较低,对于流线的观察有一定的阻碍作用,所 以对于辅助观察方面的认可度为中等。

综上所述,沉浸式增强现实环境下的交互方式 能够更加高效、自然地完成流线的布置与切换。

#### 6结 论

本文提出一种基于沉浸式增强现实的流场可 视化方法,在现实空间中通过流线展示流场变化特 征。该方法采用服务器/客户端架构,通过将流线 法中的流线计算过程放到服务器,解决头戴增强现 实设备计算能力不足的问题。利用自动+手动的 定位方法,改善传统自动定位方法定位不准确,导 致 可 视 化 结 果 不 准 确 的 问 题 。 利 用 基 于 Unity Mesh 的流管绘制算法在游戏引擎中完成流线绘 制。最后基于该方法实现了原型系统,为加快用户 分析效率、提升用户体验,在该系统的基础上设计

了基于用户凝视的流线布置方法与基于凝视与手 势的种子点放置方法。利用一组由飞机模型仿真 计算生成的流场数据对系统进行了验证,并对该系 统的两种交互方式进行了用户评估实验。实验结 果表明系统能够利用上述方法在物理空间中准确 地完成流线绘制,反映流场变化情况。新的交互方 法使用户能够通过在真实空间的移动从不同的视 角观察流场的变化情况,并使用凝视与手势等自然 交互方式快速、高效地改变流线在现实空间中的布 置,有效地提高了用户的分析效率,改善了用户的 使用体验。由于增强现实技术目前仍在发展之中, 未来还可针对如下问题进行研究:(1)本文采取自 动+手动的定位方法以确保流线能够准确地在物 理空间中进行绘制,如长期使用该系统,将导致用 户花费大量的时间进行定位校准。如能使用更加 精准的自动定位方法,则能有效减少用户分析工作 的准备时间。(2)目前增强现实设备的计算及渲染 能力还不足以支撑大体量数据的可视化,可通过优 化绘制算法或更新设备提高数据量上限。

### 参考文献:

- [1] VANDAM A,FORSBERG A S,LAIDLAW D H,et al. Immersive VR for scientific visualization: A progress report[J]. IEEE Computer Graphics Applications,2000,20(6):26-52.
- [2] BRYSON S. Virtual reality in scientific visualization[J]. Communications of the ACM,  $1996, 39(5)$ : 62-71.
- [3] WARE C, MITCHELL P. Visualizing graphs in three dimensions[J]. ACM Transactions on Applied Perception, 2008, 5(1): 1-15.
- [4] Metamorphosis. Meta view[EB/OL]. (2019-08-07) [2019-08-30]. https://www.metavision.com.
- [5] Microsoft. Microsoft Hololens | Mixed reality technology for business[EB/OL]. (2019-08-07)[2019-08- 30]. https://www.microsoft.com/en-us/hololens.
- [6] BELCHER D, BILLINGHURST M, HAYES S, et al. Using augmented reality for visualizing complex graphs in three dimensions $\lbrack C \rbrack$ //Proceedings of the Second IEEE and ACM International Symposium on Mixed and Augmented Reality. Washington, DC, USA: IEEE Computer Society Press, 2003: 84-93.
- [7] KALKOFEN D, MENDEZ E, SCHMALSTIEG D. Interactive focus and context visualization for augmented reality[C]//Proceedings of the 2007 6th IEEE and ACM International Symposium on Mixed and Augmented Reality. Washington, DC, USA: IEEE Computer Society, 2007: 1-10.
- [8] KALKOFEN D, VEAS E, ZOLLMANN S, et al. Adaptive ghosted views for augmented reality $\lbrack C]//$ Proceedings of 2013 IEEE International Symposium on Mixed and Augmented Reality. Washington, DC, USA: IEEE Computer Society, 2013: 1-9.
- [9] SCHALL G, MENDEZ E, SCHMALSTIEG D. Virtual redlining for civil engineering in real environments[C]//Proceedings of 2008 7th IEEE/ACM International Symposium on Mixed and Augmented Re⁃ ality. Washington, DC, USA: IEEE Computer Society,2008:95-98.
- [10] BARNUM P, SHEIKH Y, DATTA A, et al. Dynamic seethroughs: Synthesizing hidden views of moving objects $\lceil C \rceil$ //Proceedings of 2009 8th IEEE International Symposium on Mixed and Augmented Reality. Washington, DC, USA: IEEE Computer Society, 2009:111-114.
- [11] GRASSET R, LANGLOTZ T, KALKOFEN D, et al. Image-driven view management for augmented reality browsers[C]//Proceedings of 2012 IEEE International Symposium on Mixed and Augmented Reality. Washington, DC, USA: IEEE Computer Society, 2012:177-186.
- [12] MAHFOUD E, LU A. Gaze-directed immersive visualization of scientific ensembles  $\lceil C \rceil / \lceil C \rceil$ the 2016 ACM Companion on Interactive Surfaces and Spaces. New York, USA: ACM, 2016: 77-82.
- [13] GASQUES RODRIGUES D, JAIN A, RICK S R, et al. Exploring mixed reality in specialized surgical environments[C]//Proceedings of the 2017 CHI Conference Extended Abstracts on Human Factors in Computing Systems. New York, USA: ACM, 2017: 2591-2598.
- [14] PRATT P, IVES M, LAWTON G, et al. Through the HoloLens looking glass: Augmented reality for extremity reconstruction surgery using 3D vascular models with perforating vessels[J]. Eur Radiol Exp, 2018,2(1):2.
- [15] BUTSCHER S, HUBENSCHMID S, MÜLLER J, et al. Clusters, trends, and outliers $[C]/\text{/Proceedings}$ of the 2018 CHI Conference on Human Factors in Computing Systems. New York, USA: ACM, 2018:1-12.
- [16] INOUE A, IKEDA Y, YATABE K, et al. Visualization system for sound field using see-through headmounted display[J]. Acoustical Science and Technology,2019,40(1):1-11.
- [17] Microsoft. Gestures-mixed reality | Microsoft docs [EB/OL].(2019-08-27)[2019-09-16]. https://docs. microsoft.com/en-us/windows/mixed-reality/gestures.